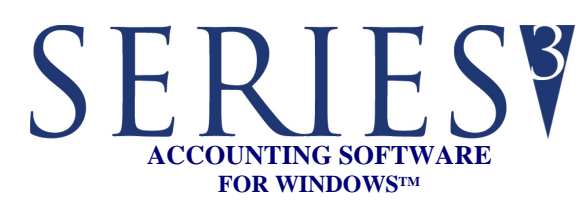

## **REPORTS:**

Reports may be printed, previewed, written to PDF files, or written to text files

- Activity Log
- Audit Trail
- Detail Item List
- Item Exception
- Update Price/Cost
- Update Inventory Control Quantities
- Inventory Investment Analysis
- Inventory On-Hand Cost
- Inventory Performance Analysis
- Item Cost Inflation
- Item Transaction History
- Physical Inventory Sheets
- Physical Inventory Audit Trail
- Price List
- Serialized Items
- Bill of Materials (BOM)
- **BOM Requirements**

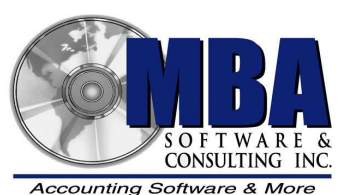

5409 Nicollet Avenue Minneapolis, MN 55419 Telephone: 612.825.3315 • 800.431.1416 Fax: 612.825.3245 • website: www.mbasoft.com

## **INVENTORY**

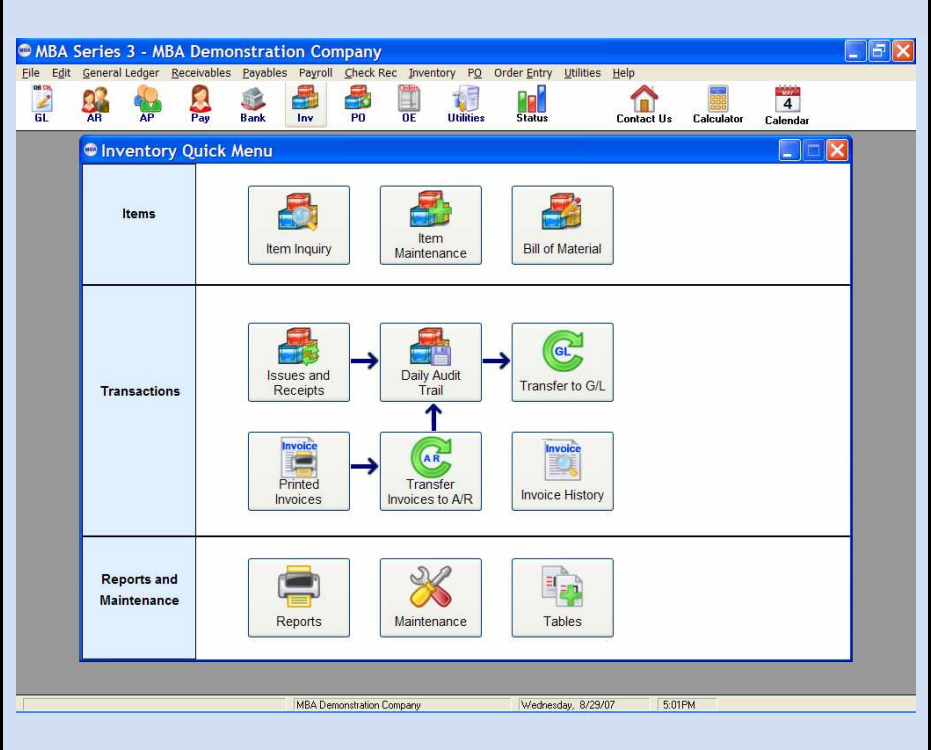

The MBA Inventory Control module provides accurate and timely multiple warehouse control by tracking product usage and costs. You can maintain your products at optimum levels, eliminating over or under stocking of goods.

The module provides the needed flow of information by monitoring inventory issues, receipts, item costs and prices. By interfacing with the MBA Sales Order Entry and Purchase Order modules, it automatically adjusts on-hand, on-order and allocated quantities.

Invoices can also be generated from the Inventory module. Both laser and continuous feed forms can be printed and transferred to the Accounts Receivable module.

The SERIES 3 Inventory module also contains a Bill of Materials module that allows you to build finished good products from components.

Inventory produces a detailed or summary subsidiary ledger which can be posted automatically to the General Ledger system.

## FEATURES

## SERIES**Y**<br>INVENTORY

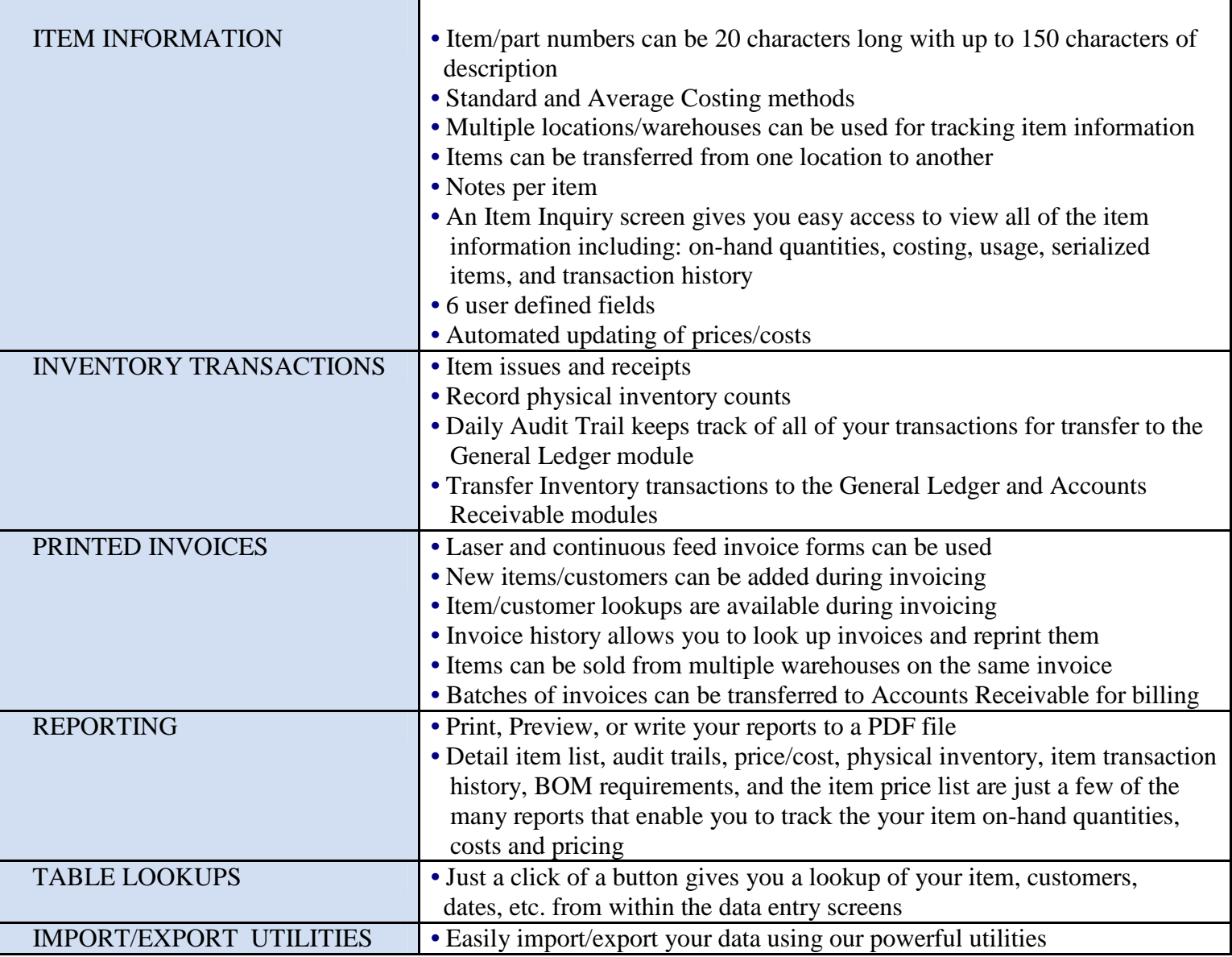

Copyright © 2007 MBA Software and Consulting, Inc. (MBA), all rights reserved.